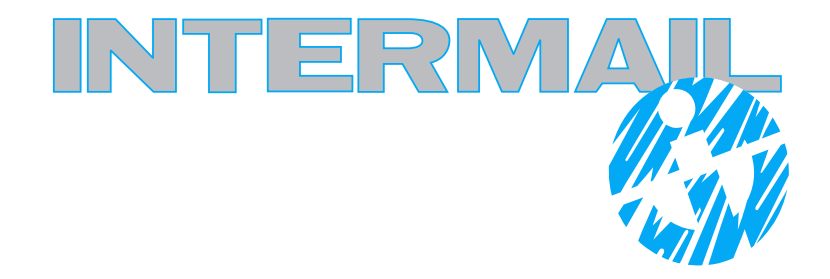

# **Specificaties Full Color inkjet**

## **Specificaties Full Color inkjet**

### Dit document bevat algemene object specificaties voor het printen op de Océ ColorStream 3000 series.

#### Text and artwork printed in K-only

Color definition

- Separation: Black (Process Color)
- Gray1): [x]
- CMYK2):  $[0; 0; 0; x]$
- RGB Black1,3): [0; 0; 0]
- RGB Gray1,3): [R=G=B]
- OCA: Black (X'0008') or default (X'0000')
- Highlight Color 0 (default color station is used)

#### Colored logos, artwork and text

Color definition

- Spot Color (e.g. Pantone): allign alternate values with color management settings in operator panel. Use CIELAB values for optimal color managment input. •
- ICC tagged RGB or CMYK
- RGB or CMYK; align color managment settings in operator panel
- CIELAB

#### Object definition / Compression

- Vector information or Fonts
- Rasterized logos preferred 300 600 dpi
- LZW or ZIP
- Do not use JPEG 2000 or JBIG2
- Avoid Type3, Outline or Bitmap fonts

#### Recommended minimum font sizes

- Not rasterized (100% process colors): 4pt
- Rasterized (e.g. multiple colors in tones): 6pt

#### Note:

- Set 100% black objects to overprint (OPM1). Use 'BLACK OVERPRINT' & 'Overprint' for OCA black in operator panel
- Pure RGB (e.g. Red [255, 0, 0]) can be converted to clean CMY colors without using ICC Color Management
- rasterize objects or use RPO functionality (Pre-RIP as resource) • Complex vector graphics may have an impact on performance. To improve performance, pre-

#### Images (e.g. photos)

Color definition

- ICC tagged RGB or CMYK
- RGB or CMYK; align color managment settings in operator panel
- CIELAB
- in process colors • Gray; tag with ICC profile for gray similation

#### Resolution / Compression

- 150 200 dpi for average quality
- $\cdot$  200 250 dpi for best quality
- avoid >300 dpi for performance reduction
- JPEG with High or Max Quality; avoid saving objects multiple times using JPEG compression
- LZW or ZIP
- Do not use JPEG 2000 or JBIG2
- Avoid rotation of rasterized objects PDF generation / Distiller settings Use default adobe distiller job definition: 'PDF/X3-2002' or 'High Quality Print'
- 'Leave colors unchanged' or 'tag for Color Management'
- Down sampling to 300 dpi
- Compression: high quality JPEG

#### TAC (Total Area Coverage)

Depends on the paper stock used. Typical max. TAC for:

- Standard paper (e.g. laser / offset): 200%-220%
- Treated paper (inkjet optimized): 220%-240%
- Premium quality paper (inkjet coating): 240%
- Newsprint paper: 190% 220%
	- selected 1) Do not tag ICC profile or CMR 2) Select 'RGB gray to black' in operator panel or select 'Device CMYK' in operator panel 3) Select 'RGB gray to black' in operator panel. 4) Only one input profile (RGB/CMYK) can be

## **Specificaties Full Color inkjet**

### Extra info.

#### Vector paden

- Aangeleverde PDF bestanden mogen geen lijnen of tekst objecten bevatten met geen vulling of dikte 0.
- Aangeleverde PDF bestanden mogen maximaal 1000 vector punten per pagina bevaten.

controle hierop is te doen via enfocus pitstop met de functie pitstop inspector die vertelt uw precies hoeveel punten een pdf pagina bevat

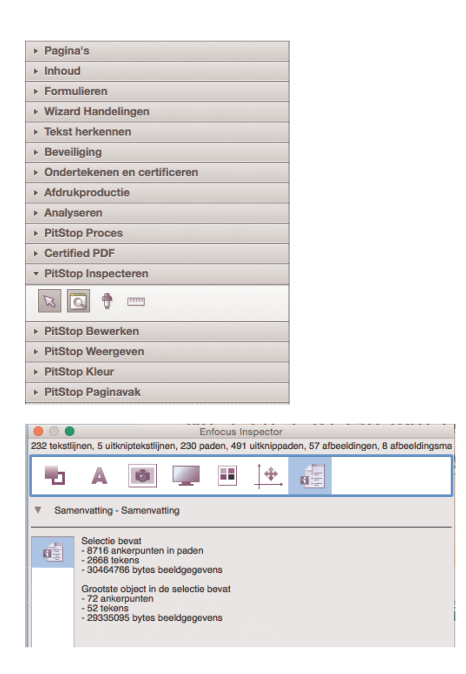

Tip om vector punten te verminderen is het aan te raden de pagina bij de export naar pdf alleen te voorzien van snijtekens en niet van bijvoorbeeld: aflooptekens, registratie tekens en kleurbalken.

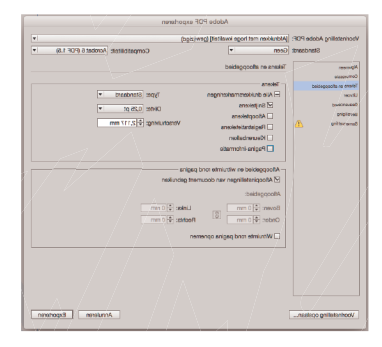

#### Fonts

- Alle fonts moeten zijn ingesloten (ook de standaart 13 systeemfonts als deze gebruikt worden).
- Geen tekst objecten of paden buiten de paginas laten staan.

#### Afbeeldingen (pixel georienteerd)

- Afbeeldingen mogen niet hoger dan 300 dpi of onder 150 dpi zijn.
- geplaatst worden waardoor de resolutie verhoogd wordt. • Tevens mogen de beelden niet verschaald

#### Document formaat

- Alle PDFdocumenten die aangeleverd worden moeten voorzien zijn van de zelfde document formaten (bij bijvoorbeeld meerdere brief versies).
- bij gebruik van snijtekens moet de pagina precies gecentreed aangeleved worden.